## REQUIREMENTS FOR ELECTRONIC REPORTING BY LABORATORIES PERFORMING SARS-COV-2 AND OTHER NOTIFIABLE DISEASE TESTING

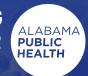

Laboratories are required to electronically report lab results for reportable diseases to the Alabama

Department of Public Health. This reporting is mandated by state law. The conditions for which you must report are also defined by state law; however, we are specifically interested in SARS-CoV-2 (the COVID-19 virus)

positive and negative results. There are two options for complying with this mandate for electronic reporting:

1) You can either manually key your results directly into our surveillance system as an external user.

Or

2) You can use the national standardized HL7 Electronic Laboratory Report (ELR) message specification to report them directly from your laboratory information management system (LIMS). Note: You may have to contact your LIMS vendor to inquire about this functionality. All Meaningful Use (MU) compliant LIMS should have this functionality.

If you choose option 1 (to manually enter your results) Please send an email to <u>ALNEDSSSupport@adph.</u> <u>state.al.us</u> containing a list of names, email addresses and phone numbers for individuals within your organization who will be manually keying your results into our surveillance system. We will setup your accounts within our disease surveillance system and send a follow up email with instructions for how to do so. COVID-19 results must be keyed daily due to the ongoing pandemic. We would suggest that you key positives first, followed by negatives. Patient demographics such as patient name, DOB, sex, race, ethnicity, address and phone number are required.

If you choose option 2 (to send ELRs via HL7 messaging directly from your LIMS) Your staff will still need to manually enter your results into our surveillance system, until you have successfully on boarded your HL7 message interface.

Please send a test HL7 message from your LIMS as soon as possible to <u>ALNEDSSSupport@adph.state.al.us</u>. Patient demographics such as patient name, DOB, sex, race, ethnicity, address and phone number are required with ELR as well. **If you are already performing the tests, you will need to send a batch file to make sure no reports have been missed.** 

To be set up as an external user while the onboarding is taking place. Please include a list of names, email and phone numbers for individuals within your organization who will be reporting to us during the interim. We will setup your accounts within our surveillance system and send a follow up email with instructions for how to do so.

NOTE: All COVID-19 results are reportable (positives and negatives). What is your estimated daily volume of COVID-19 results?

More information regarding reportable diseases and the mandate to report can be found at - alabamapublichealth.gov/infectiousdiseases/ and alabamapublichealth.gov/infectiousdiseases/report.html.

alabamapublichealth.gov/publications/assets/notifiablediseases.pdf

alabamapublichealth.gov/infectiousdiseases/assets/defining\_electronic\_submissions\_from\_Laboratories.pdf alabamapublichealth.gov/legal/assets/emergency-rule-adph-cov-nd.pdf